NEW 県名漢字クイズ作成プログラミング手順書

(背景に漢字県名入力済みバージョン)

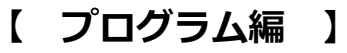

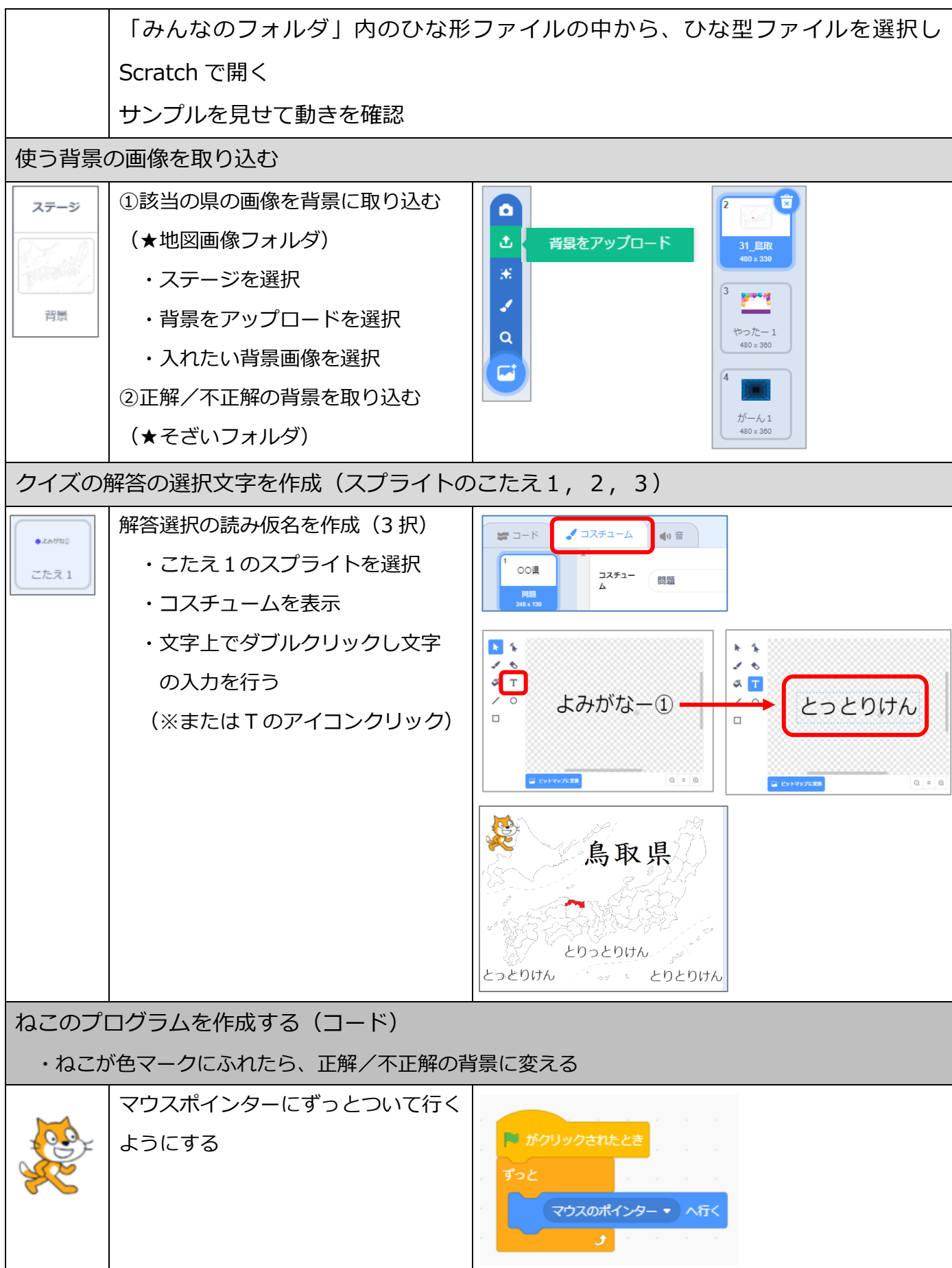

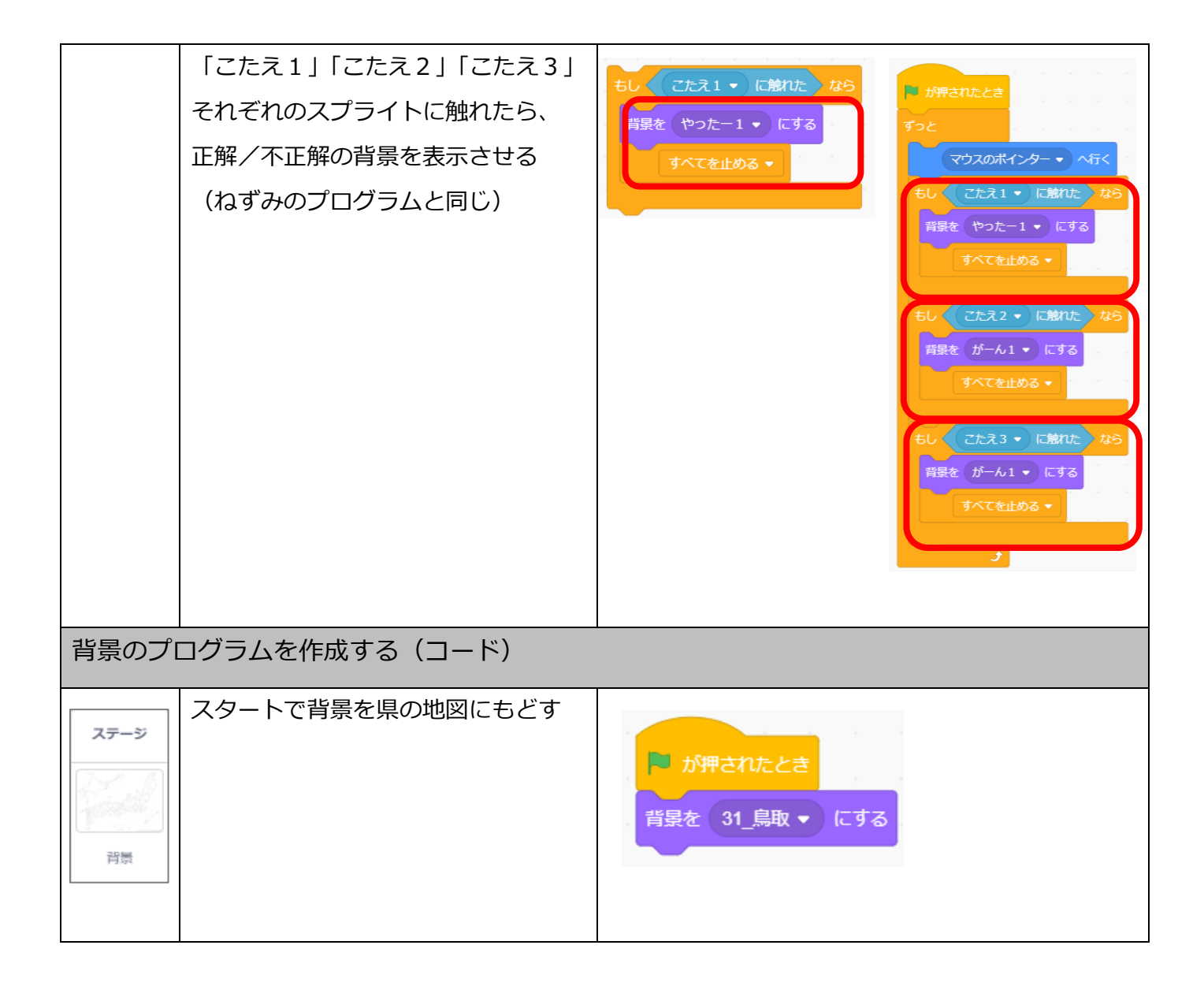